## <<Windows 7+Office 201>>

<< Windows 7+ Office 2010

- 13 ISBN 9787542754660
- 10 ISBN 7542754661

出版时间:2012-11

页数:320

字数:402000

extended by PDF and the PDF

http://www.tushu007.com

# <<Windows 7+Office 201>>

### $(Windows7+Office2010)$ Windows 7 Office  $2010$ (Windows7+Office2010 ) and  $18$ ,Word 2010快速入门,设置与美化Word文档,丰富Word办公文档,Word办公案例实战,编辑Excel表格数据 Excel Excel Excel Excel Excel Excel Excel PowerPoint PowerPoint

, tushu007.com

# <<Windows 7+Office 201>>

 $1$  $1 \quad 1$  1.1.1 认识电脑的构成  $1\quad1\quad2$  $1\quad2$ 1.2.1 Windows  $7 \frac{1}{2}$ 1 2 2 Windows 7 1 2 3 Windows 7  $1\quad2\quad4$  $1\quad3$  $1\quad3\quad1$ 1 3 2 1.3.3  $1\quad 4$  $1 \quad 4 \quad 1$ 1 4 2 1 4 3 1 4 4  $2^{\degree}$  $3$ 4 Word 2010 Word 6 Word<br>7 Word Word 8<sup>excel</sup> 9 Excel 10 Excel 11 Excel 12 PowerPoint  $13$ 14 PowerPoint  $15$ 第16章 使用办公工具软件 第17章 使用常见办公设备 第18章 电脑日常维护与安全

# <<Windows 7+Office 201>>

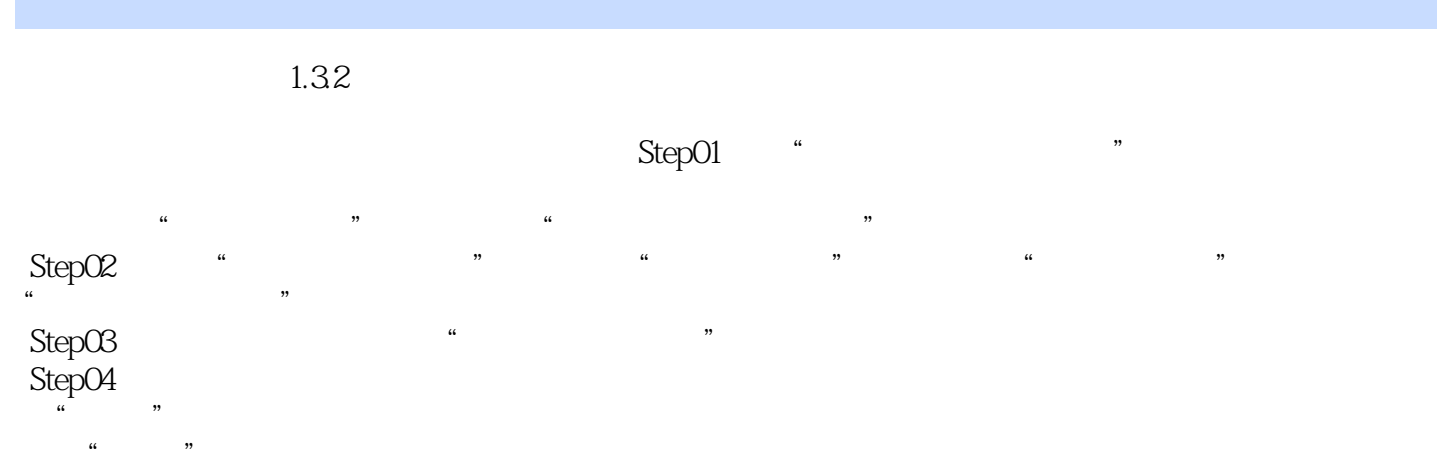

《从新手到高手系列:电脑办公从新手到高手》适合电脑初学者及职场新人快速提高电脑办公的操作技

# <<Windows 7+Office 201>>

# <<Windows 7+Office 201>>

本站所提供下载的PDF图书仅提供预览和简介,请支持正版图书。

更多资源请访问:http://www.tushu007.com